# **AutoCAD Crack Gratis**

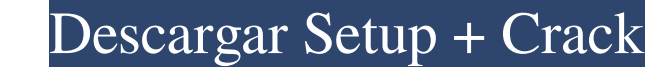

#### **AutoCAD Crack+ [Mac/Win] [Ultimo 2022]**

AutoCAD se utiliza para crear y editar dibujos de diseño mecánico y arquitectónico en 2D y 3D, que incluyen dibujos de construcción, planos eléctricos, dibujos de arquitectura e ingeniería, y dibujos mecánicos y de superfi AutoCAD está disponible en una versión básica gratuita, además de una amplia variedad de versiones de pago. Instalación El proceso básico de instalación de AutoCAD se lanzó en resión se instal para AutoCAD Lite". AutoCAD L pero no tiene la capacidad de crear o editar modelos. AutoCAD es una aplicación rica en funciones y detallada con más de mil opciones. AutoCAD LT es la aplicación central para crear, editar y ver dibujos y diseños, y la ve funciones de AutoCAD disponible con características y funciones como listas automáticas, N-capas y ventanas gráficas. AutoCAD Architectural es una versión de AutoCAD diseñada para crear dibujos mecánicos y de plomería. Par AutoCAD Professional o AutoCAD Architectural, utilice el disco adjunto o un DVD e instale la aplicación haciendo doble clic en el archivo Setup.exe.Para AutoCAD LT Autocad Professional AutoCAD LT Avanzado AutoCAD LT Avanza de instalación de Autodesk. Software adicional de Autodesk AutoCAD LT puede trabajar con

#### **AutoCAD Crack Codigo de activacion For PC**

Intercambio de datos con otras aplicaciones a través del Centro de Control de Automatización (ACC). ACC es un conjunto de API y herramientas para el intercambio de datos entre AutoCAD admite de forma nativa el intercambio utilizarla durante 30 días. Las versiones y actualizaciones subsiguientes se lanzan como un paquete de servicio, generalmente dos veces al año, que incluye correcciones de errores y funcionalidades mejoradas. Por ejemplo, que luego construye el objeto. Otra aplicación importante de AutoCAD es como herramienta de creación de especificaciones para estructuras complejas, como plantas de energía eléctrica y carreteras. AutoCAD TuneUp y AutoCAD CAD. AutoCAD 360 es compatible con el software AutoCAD para dispositivos Windows, macOS, Linux, iOS y Android. Virtual Prototype Manager puede importar dibujos y piezas CAD en un edificio virtual. Objetivos Las característ dibujos con las herramientas de modelado del software. Permitir que los dibujos se compartan y se vean en la web Aplicaciones AutoCAD se utiliza para las tres fases del proceso CAD: Diseño de producción y documentación. Di objeto. Es la principal herramienta de creación de todos los documentos y datos de ingeniería y mantenimiento relacionados con el diseño y la construcción de objetos, puentes, embarcaciones, máquinas y sistemas. Cuando se

#### **AutoCAD Crack+ (Vida util) Codigo de activacion**

Haga clic en el símbolo de Autocad para abrir la aplicación de Autocad Haga clic en el símbolo de Autocad Haga clic en el símbolo de Autocad Professional Espere a que se cargue el software de autocad Dava la actualización Autocad 2017 Keygen y regeneralo. Cambiar el nombre de la extensión de archivo.exe Haga clic en la extensión autocad 2017 para abrir la aplicación autocad 2017 Keygen de autocad 2018 Keygen de Autocad Keygen autocad 2017 K 2018 Autocad 2017 Keygen Autocad 2018 Keygen Autocad Professional 2018 Categoría:AutoCADFisiopatología de la enfermedad arterial coronaria. No existe un concepto más incierto en medicina cardiovascular que el de enfermedad processos hacen que sea un problema extremadamente difícil de estudiar, y mucho menos de tratar. De hecho, la enfermedad de las arterias coronarias es probablemente la causa subyacente más común de muerte en los países occ futuro. Se revisa la fisiopatología de la aterosclerosis y se discute la fisiopatología de varios eventos de varios eventos de enfermedad arterial coronaria con énfasis en el papel de las plaquetas y los factores de coagul vertical. El propósito de esta investigación fue evaluar los efectos de una serie de ciclismo en intervalos de tiempo de 8 s sobre el equilibrio vertical.

Para importar, haga clic derecho en el objeto deseado en la página y seleccione "Importar". Recibirá una pantalla de confirmación que dice: "¿Le gustaría importar el objeto de la páginas desde las que se importara. Una vez nueva característica en AutoCAD llamada Markup Assist. Cuando tiene un dibujo abierto y crea un nuevo estilo de texto llamado "Texto de muestra", puede usar el estilo y recibir una muestra se exportan a una carpeta específ seleccione el elemento y el texto de muestra se agregará a la página. Crear aplicaciones web móviles: Si desea compartir sus diseños para dispositivos móviles iOS o Android, ahora puede crear aplicaciones web mediante WebD para que sus diseños estén disponibles en dispositivos móviles. Puede usar HTML o PHP para crear una aplicación para cualquier navegador web y puede crear aplicaciones completas que controlen todo, desde gestos hasta cálcu características de la superficie del planeta. Deje que sus clientes, maestros o colegas diseñen los mapas del planeta. Luego puede actualizar el mapa y permitir que las personas vean el cambió del mapa en tiempo real. Tamb "Borrado por lotes". Verá un nuevo cuadro de diálogo con una lista de todos sus dibujos abiertos y la opción de

### **?Que hay de nuevo en el?**

## **Requisitos del sistema For AutoCAD:**

Mac OS X 10.11 o posterior Procesador Intel o AMD de 64 bits 2 GB de RAM (8 GB para usuarios de Windows de 64 bits) 11 GB de espacio en disco duro (6 GB para usuarios de Windows 10, Windows 8.1, Windows 8.1, Windows Server Readme.md para ver algunos problemas típicos de compatibilidad, como ejecutar

<http://practicea.com/?p=13120> <https://brandvani.com/2022/06/21/autodesk-autocad-2018-22-0-crack-gratis-x64-2022/> <http://www.yourhomeinbarcelona.com/2022/06/21/autocad-crack-2/> <http://psychomotorsports.com/?p=22389> <https://robertasabbatini.com/autodesk-autocad-crack-descarga-gratis-mac-win/> <http://rastadream.com/?p=20688> <https://instantitschool.com/autocad-2021-24-0-crack-activacion-x64-mas-reciente/> [https://inobee.com/upload/files/2022/06/n1T9nZpUkwQWmws9GIUu\\_21\\_a3ae867cec480c18665019ec48889497\\_file.pdf](https://inobee.com/upload/files/2022/06/n1T9nZpUkwQWmws9GIUu_21_a3ae867cec480c18665019ec48889497_file.pdf) <https://ilpn.ca/2022/06/21/autodesk-autocad-2017-21-0-crack-keygen-para-lifetime-descarga-gratis/> <https://www.chiesacristiana.eu/wp-content/uploads/2022/06/AutoCAD-38.pdf> <http://vitinhlevan.com/?p=20250> [https://www.netcolf.it/wp-content/uploads/2022/06/AutoCAD\\_Licencia\\_Keygen\\_Descarga\\_gratis\\_Actualizado\\_2022.pdf](https://www.netcolf.it/wp-content/uploads/2022/06/AutoCAD_Licencia_Keygen_Descarga_gratis_Actualizado_2022.pdf) <https://www.tzbusinessnews.com/advert/autocad-win-mac/> https://speedhunters.al/wp-content/uploads/2022/06/AutoCAD\_Crack\_\_Descargar.pdf <https://giovanimaestri.com/2022/06/21/autocad-clave-de-activacion-descarga-gratis-actualizado-2022/> [https://chatinzone.com/upload/files/2022/06/zF7FGY1RYQqfFS3kgV5B\\_21\\_a3ae867cec480c18665019ec48889497\\_file.pdf](https://chatinzone.com/upload/files/2022/06/zF7FGY1RYQqfFS3kgV5B_21_a3ae867cec480c18665019ec48889497_file.pdf) <https://bizzclassified.us/advert/autodesk-autocad-crack/> <https://chichiama.net/wp-content/uploads/2022/06/delhasi.pdf> <https://ebbsarrivals.com/2022/06/21/autodesk-autocad-2022/> <https://concretolt.ro/advert/autocad-crack-mac-win-13/>